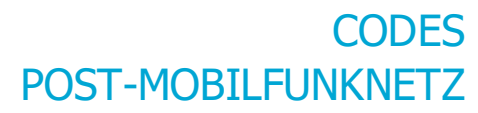

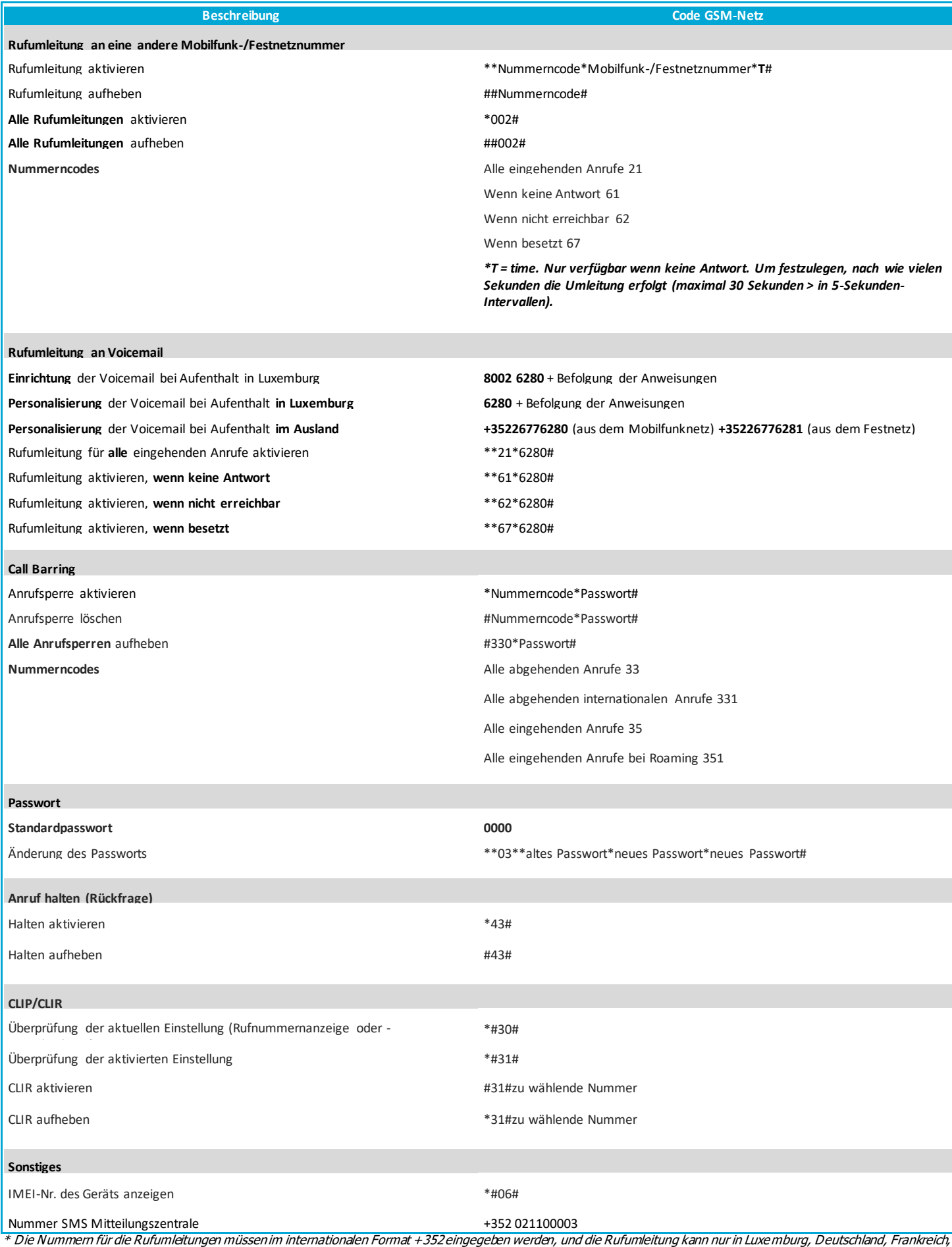

**POST Telecom S.A.** Codes POST-Mobilfunknetz POST\_D2013-1721\_v6\_OnProd Belgien und den Niederlanden aktiviert werden.

**Post** 

Telecom